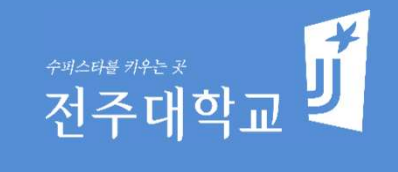

# 사이버 캠퍼스 안내

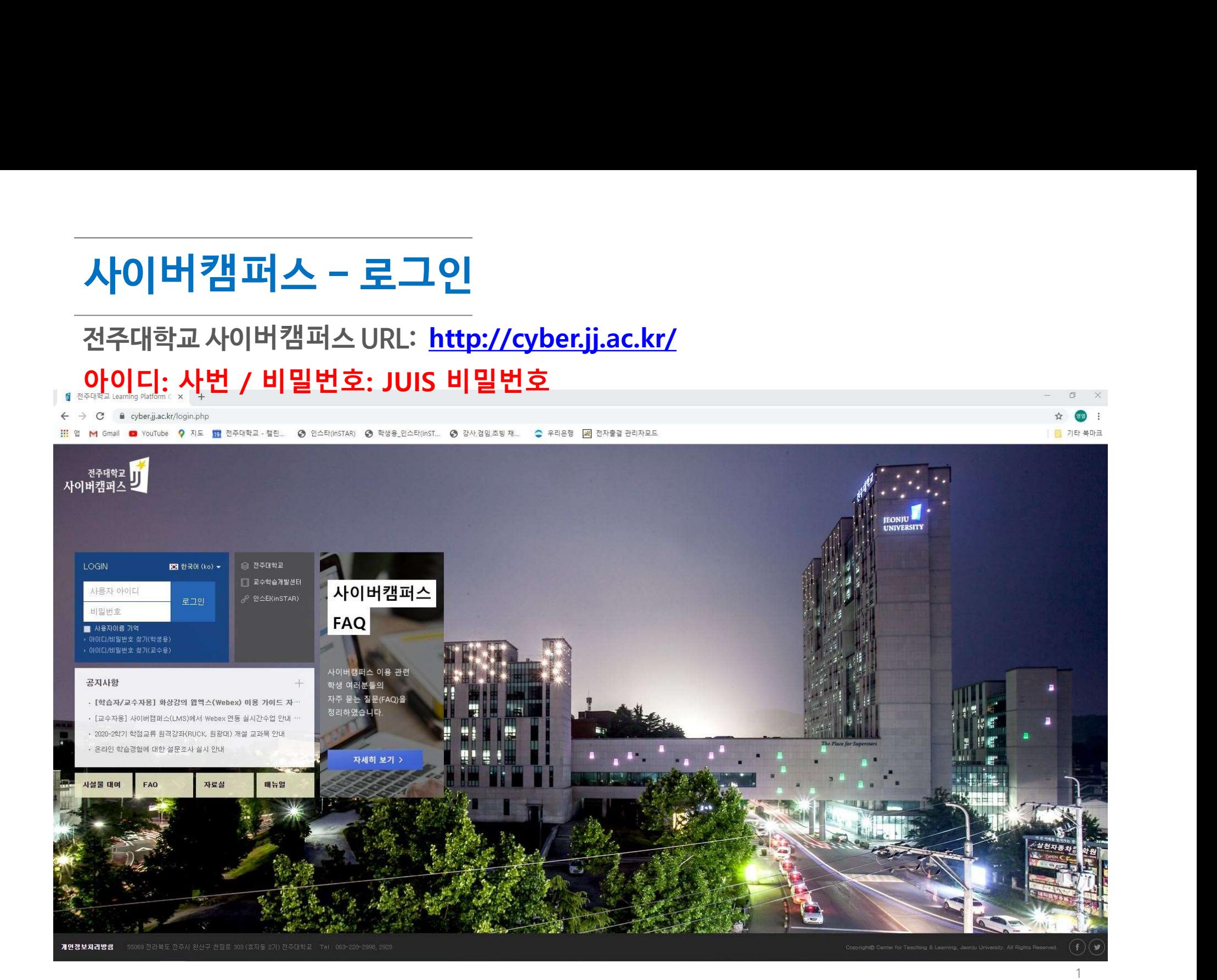

### 사이버캠퍼스 – 이용안내(사용매뉴얼)

#### 클릭

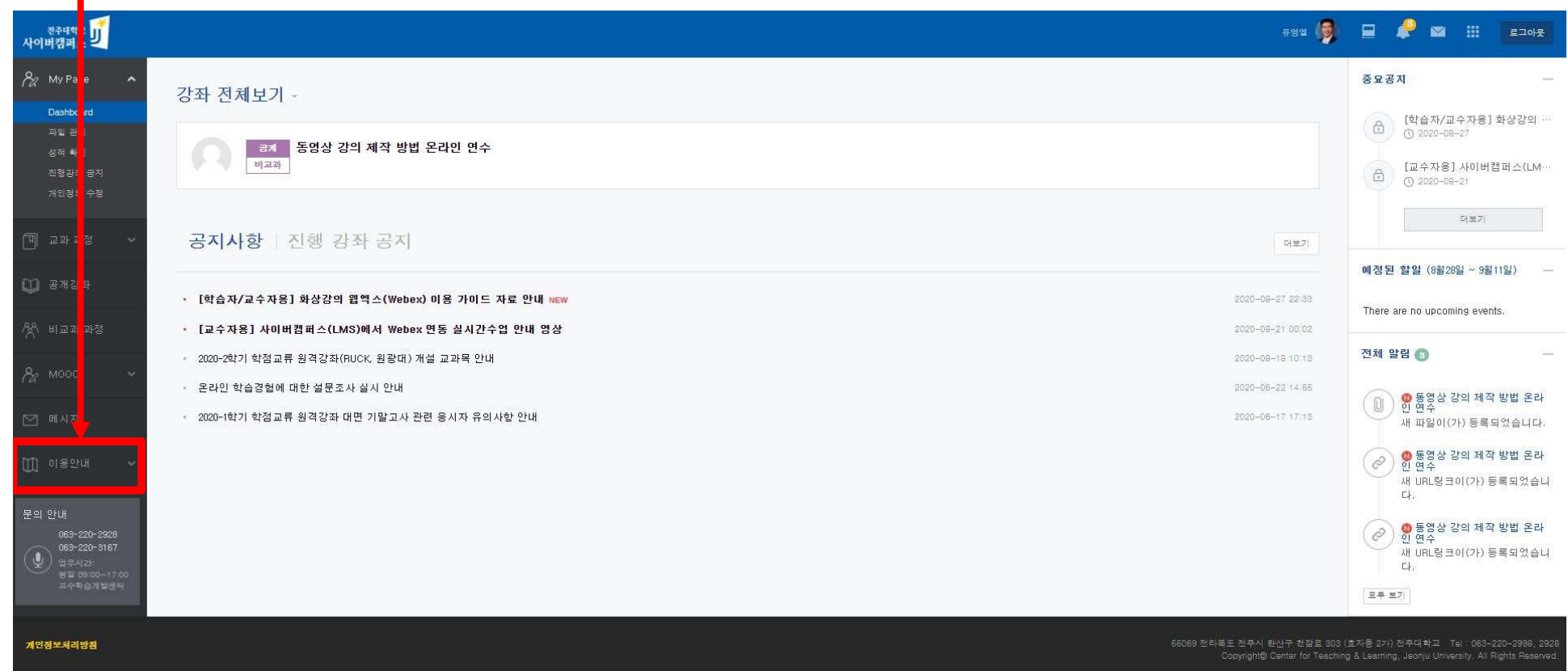

#### 사이버캠퍼스 – 이용안내(사용매뉴얼)

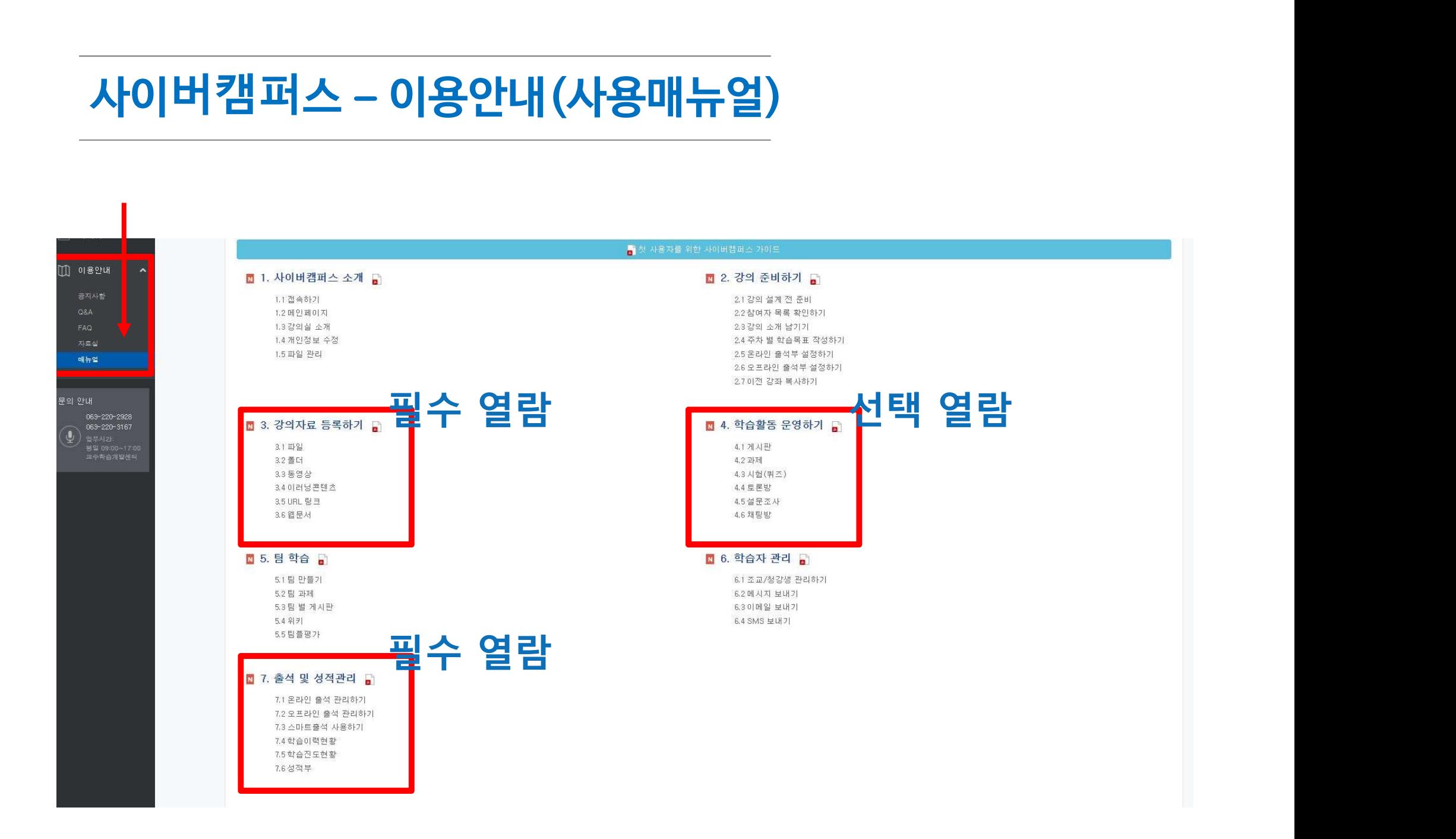

#### 사이버캠퍼<sup>스</sup> – 이용방법 동영상 강의

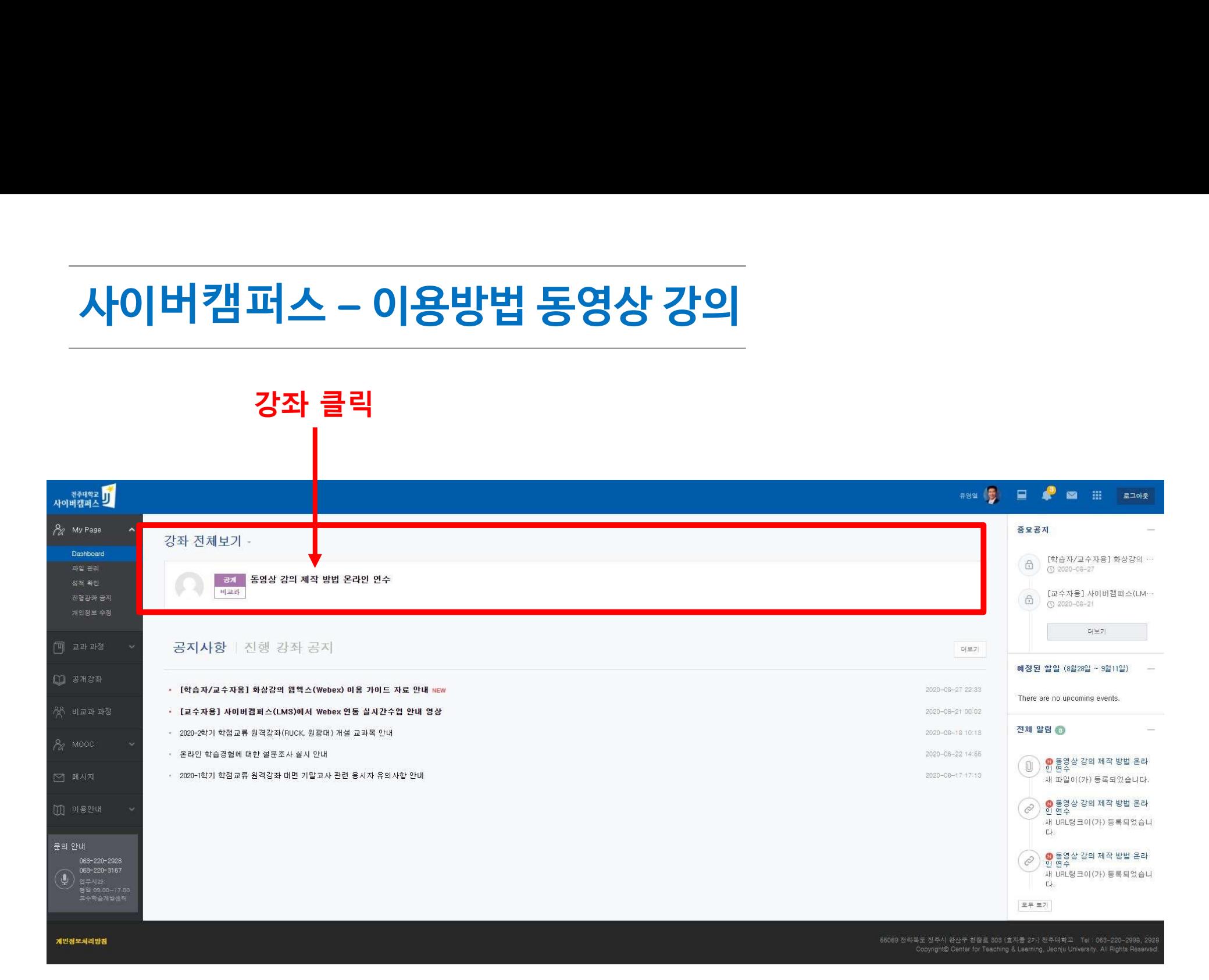

#### 사이버캠퍼<sup>스</sup> – 이용방법 동영상 강의

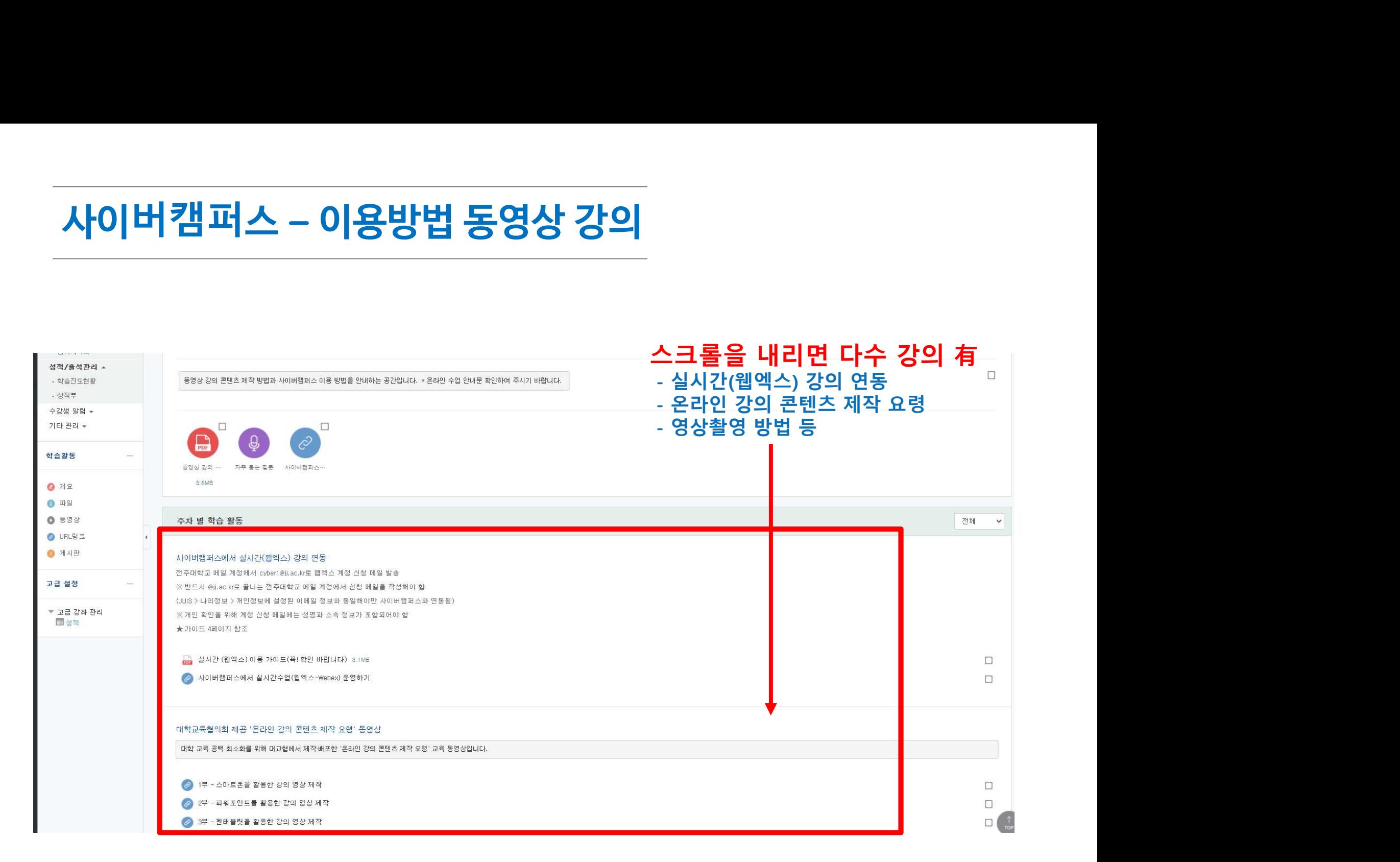

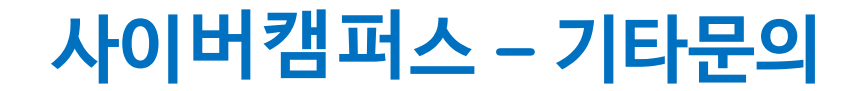

# <mark>사이버캠퍼스 – 기타문의</mark><br>사이버캠퍼스 사용 중 궁금한 사항이 생기는 경우<br>교수학습개발센터 063-220-2402, 2928로 문의바랍니다. <mark>사이버캠퍼스 – 기타문의</mark><br>사이<mark>버캠퍼스 사용 중 궁금한 사항이 생기는 경우</mark><br>교수학습개발센터 063-220-2402, 2928로 문의바랍니다.

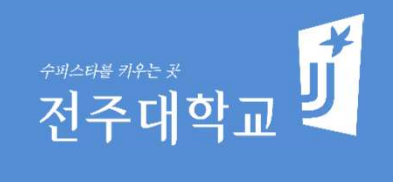

## 감사합니다.

교무처 학사지원실